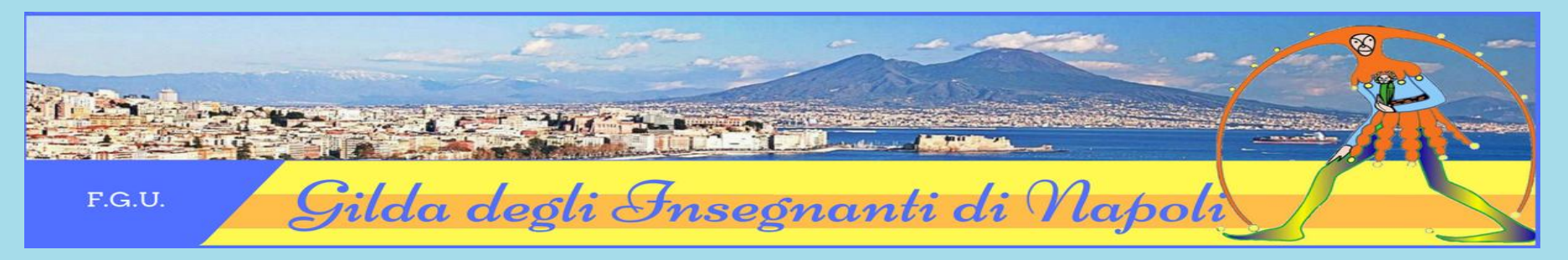

## **GUIDA MOBILITÀ 2019/2020** *a cura di Antonietta Toraldo*

**Presentazione domande** 

Personale docente: **11 marzo -5 aprile 2019** Personale educativo: **3-28 maggio 2019** Personale Ata: **1-26 aprile 2019** Licei Musicali: **12 marzo - 5 aprile 2019** Docenti di religione**: 12 aprile-15 maggio**

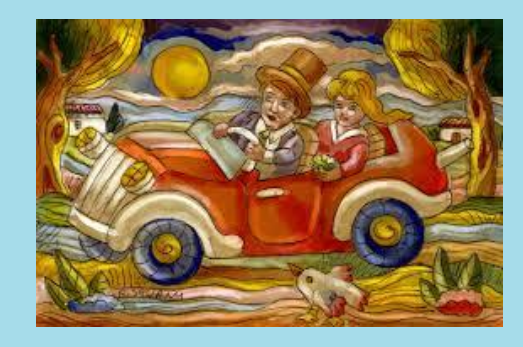

- [Fasi della trattativa e news](#page-1-0)
- [Normativa](#page-1-1)
- [Approfondimenti](#page-1-2)
- $\bullet$  [Modulistica](#page-3-0)
- [Autodichiarazioni e materiali utili](#page-4-0)
- [Codici scuole](#page-9-0)
- [Contenzioso](#page-9-1)
- $\bullet$  [Link](#page-9-2)

#### <span id="page-1-0"></span>**FASI DELLA TRATTATIVA E NEWS**

- 08/03/2019 Mobilità- [Pubblicata l'Ordinanza Ministeriale](http://www.gildains.it/news/dettaglio.asp?idcat=0&plug=motore&area=news&id=9192)
- [05/03/2019 Mobilità scuola 2019/20, le date per le domande](http://www.gildains.it/news/dettaglio.asp?idcat=0&plug=motore&area=news&id=9178)
- [29/01/2019 Mobilità 2019-20- Mappa Fase transitoria Licei Musicali A.S. 2019/2020](http://www.gildanapoli.it/wp-content/uploads/2019/01/Mobilit%C3%A0-Licei-Musicali.pdf)
- [11/01/2019 Mobilita 2019-22- Schede di sintesi sul](http://www.gildains.it/news/dettaglio.asp?id=8974)le novità introdotte nell'ipotesi di CCNI
- 31/12/2018 Mobilità- [Siglata l'ipotesi di CCNI 2019](http://www.gildains.it/news/dettaglio.asp?id=8930)-22
- [21/12/2018 Mobilità, raggiunto l'accordo](http://www.gildains.it/news/dettaglio.asp?id=8905)
- 13/12/2018 Mobilità- [Nessun limite ai trasferimenti da posto di sostegno a posto comune](http://www.gildains.it/news/dettaglio.asp?id=8867)
- [05/12/2018 Mobilità 2019-22, prosegue la trattativa](http://www.gildains.it/news/dettaglio.asp?id=8829)
- [29/11/2018 Mobilità, nuovo incontro al Miur](http://www.gildains.it/news/dettaglio.asp?id=8771)
- ◆ [22/11/2018 Mobilità, prosegue la trattativa](http://www.gildanapoli.it/?p=11755)
- $\div$  [15/11/2018 Mobilità , secondo incontro sul CCNI](http://www.gildains.it/news/dettaglio.asp?id=8740)
- [23/10/2018 Mobilità-Parte la contrattazione 2019-22](http://www.gildains.it/news/dettaglio.asp?id=8643)

#### **NORMATIVA**

- <span id="page-1-1"></span> $\cdot$  [Ipotesi di CCNI siglata il 31/12/2018](http://www.gildains.it/public/documenti/8930DOC-913.pdf)
- [Ordinanza Ministeriale n° 203 dell'8/03/2019](http://www.gildains.it/public/documenti/9192DOC-515.pdf)

#### **APPROFONDIMENTI**

- <span id="page-1-2"></span>[Mappa Fase transitoria Licei Musicali A.S. 2019/2020 a cura di Carmine Arimini e Antonietta Toraldo](http://www.gildanapoli.it/wp-content/uploads/2019/01/Mobilit%C3%A0-Licei-Musicali.pdf)
- [Schede di sintesi sulle novità introdotte nell'ipote](http://www.gildains.it/public/documenti/8974DOC-372.pdf)si di CCNI a cura di Antonietta Toraldo
- [Guida compilazione domande](http://www.gildains.it/public/documenti/9192DOC-779.pdf) a cura di Giovanni Cadoni della Gilda Insegnanti di Bologna

# Scadenzario

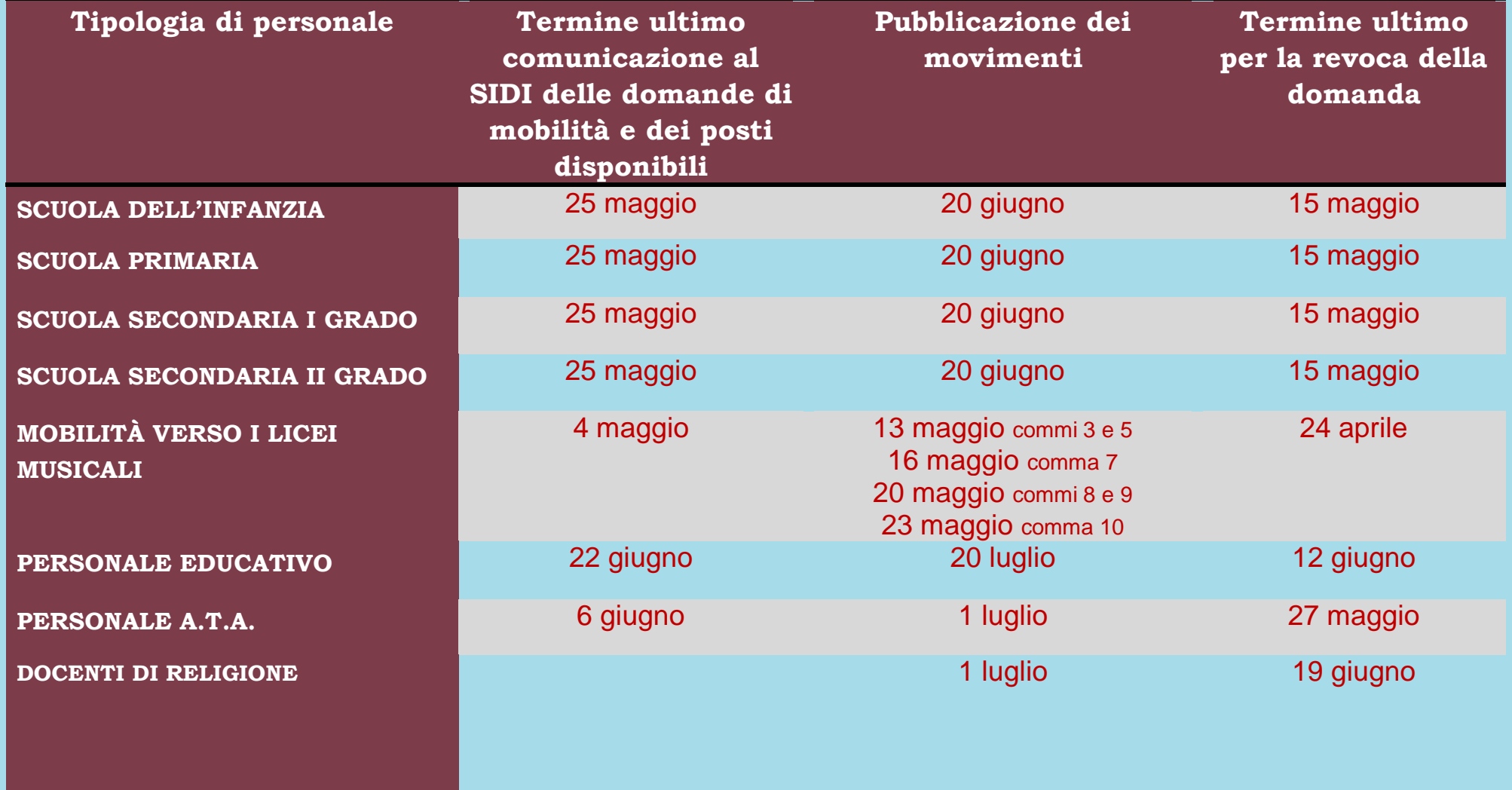

<span id="page-3-0"></span>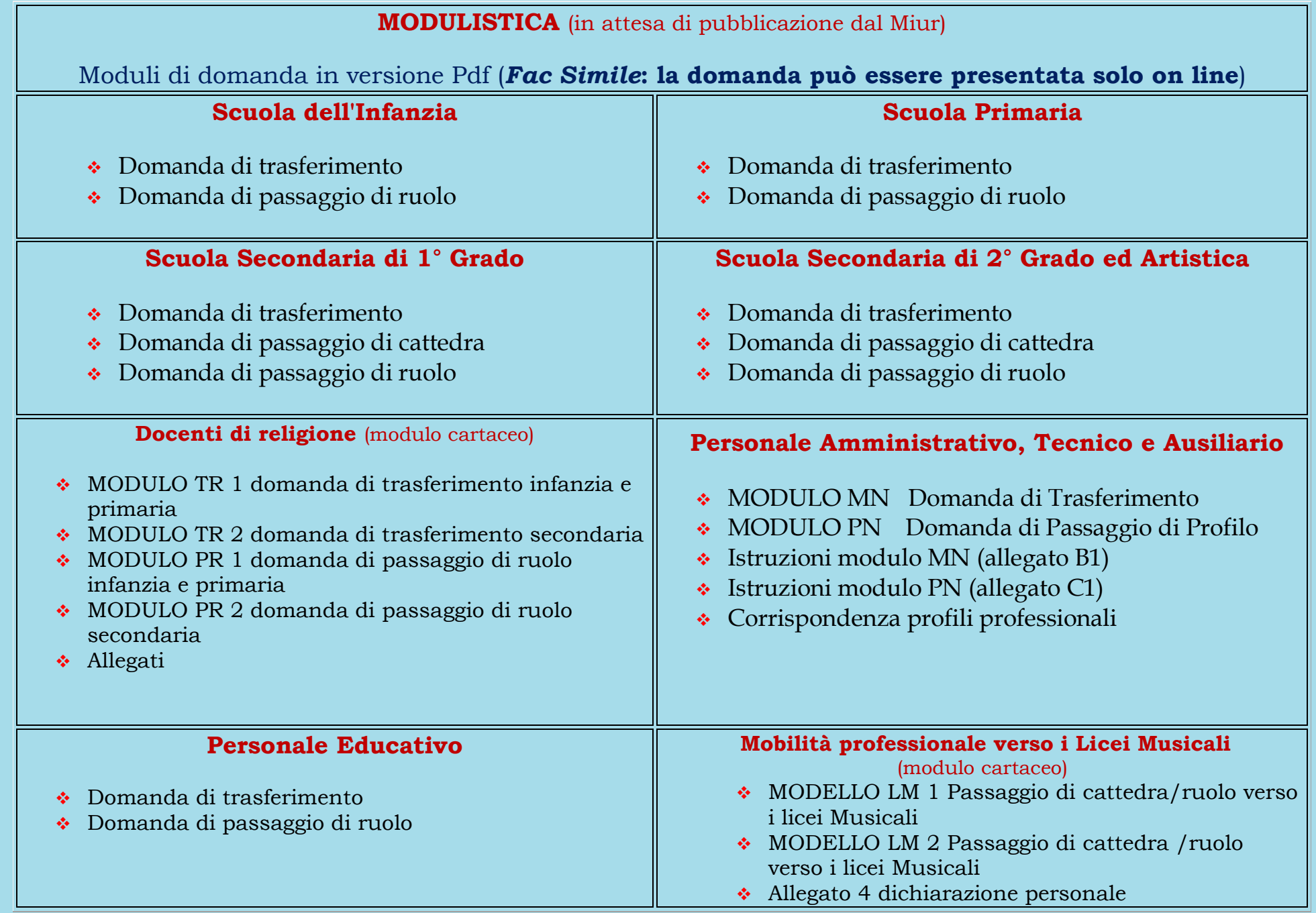

## <span id="page-4-0"></span>**AUTODICHIARAZIONI E MATERIALI UTILI** in formato word

#### **Titoli di servizio in formato word**

- [Allegato D Dichiarazione dell'anzianità di servizio per gli insegnanti della scuola dell'infanzia](http://www.gildanapoli.it/wp-content/uploads/2018/03/ALLEGATO_D_SCUOLA_INFANZIA-1.doc)
- [Allegato F Dichiarazione di servizio continuativo per la scuola dell'infanzia](http://www.gildanapoli.it/wp-content/uploads/2018/03/ALLEGATO-F_doc-1.doc)
- [Allegato D Dichiarazione dell'anzianità di servizio per gli insegnanti della scuola primaria](http://www.gildanapoli.it/wp-content/uploads/2018/03/ALLEGATO_D_SCUOLA_PRIMARIA_01.doc)
- [Allegato F Dichiarazione di servizio continuativo per la scuola primaria](http://www.gildanapoli.it/wp-content/uploads/2018/03/ALLEGATO-F_doc-1.doc)
- [Allegato F/1 \(insegnamento continuativo lingua straniera\)](http://www.gildanapoli.it/wp-content/uploads/2015/11/Allegato-F1-continuità-lingua-inglese.docx)
- Allegato D Dichiarazione dell'anzianità [di servizio per gli insegnanti della scuola secondaria](http://www.gildanapoli.it/wp-content/uploads/2018/03/ALLEGATO_D_SECONDARIA.doc)
- [Allegato F Dichiarazione di servizio continuativo scuola secondaria](http://www.gildanapoli.it/wp-content/uploads/2018/03/ALLEGATO-F_doc-1.doc)
- [Dichiarazione punteggio aggiuntivo personale docente](http://www.gildanapoli.it/wp-content/uploads/2019/03/DICHIARAZIONE-PUNTEGGIO-AGGIUNTIVO.doc)
- [Dichiarazione personale per precedenza attività sindacale](http://www.gildanapoli.it/wp-content/uploads/2015/11/Dichiarazione-attività-sindacale.doc)
- [Allegato D Dichiarazione dell'anzianità di servizio del personale ATA](http://www.gildanapoli.it/wp-content/uploads/2018/03/allegato-D_ata-doc.doc)
- [Allegato E Dichiarazione di servizio continuativo personale Ata](http://www.gildanapoli.it/wp-content/uploads/2018/03/ata_allegato_E_servizio-continuativo.doc)
- [Allegato F punteggio aggiuntivo ATA](http://www.gildanapoli.it/wp-content/uploads/2018/03/allegato-F-_punteggio-aggiuntivo-ata.doc)

#### **Titoli generali in formato word**

- [Dichiarazione personale titoli posseduti \(titolo A3 tabella di valutazione\)](http://www.gildanapoli.it/wp-content/uploads/2015/11/Dichiarazione-titoli-posseduti.doc)
- [Dichiarazione possesso abilitazione specifica \(per i passaggi di ruolo e/o di cattedra\)](http://www.gildanapoli.it/wp-content/uploads/2015/11/Dichiarazione-possesso-abilitazione-specifica.doc)
- [Dichiarazione possesso titolo di specializzazione per il sostegno](http://www.gildanapoli.it/wp-content/uploads/2015/11/Dichiarazione-titolo-di-sostegno.doc)
- [Dichiarazione personale attestante l'utilizzazione l'anno precedente, sulla classe di concorso richiesta](http://www.gildanapoli.it/wp-content/uploads/2019/03/Dichiarazione-utilizzazione-in-classe-di-concorso.doc)  [\( per i passaggi di ruolo e/o di cattedra\)](http://www.gildanapoli.it/wp-content/uploads/2019/03/Dichiarazione-utilizzazione-in-classe-di-concorso.doc)
- [Pluridichiarazione sostitutiva di certificazioni \(da compilare in alternativa alle autodichiarazioni su](http://www.gildanapoli.it/wp-content/uploads/2019/03/Pluridichiarazione-sostitutiva.doc)  [indicate\)](http://www.gildanapoli.it/wp-content/uploads/2019/03/Pluridichiarazione-sostitutiva.doc)

#### **Esigenze di famiglia in formato word**

- [Dichiarazione personale per precedenza art. 33 commi 5 e 7 legge 104/92](http://www.gildanapoli.it/wp-content/uploads/2019/03/Dichiarazioni-legge-104.doc)
- [Dichiarazione personale esigenze di famiglia](http://www.gildanapoli.it/wp-content/uploads/2017/04/Dichiarazione-esigenze-di-famiglia.docx) (titolo A2 tabella di valutazione)
- [Dichiarazione di residenza anagrafica](http://www.gildanapoli.it/wp-content/uploads/2015/11/Dichiarazione-di-residenza-anagrafica.docx)
- [Dichiarazione fratelli e sorelle che non sono in grado di assistere il disabile](http://www.gildanapoli.it/wp-content/uploads/2015/11/dichiarazione-fratelli-sorelle-per-art.-33-c.-57-legge-104.doc)
- [Dichiarazione del coniuge che non è in grado di assistere](http://www.gildanapoli.it/wp-content/uploads/2015/11/Dichiarazione-coniuge-che-non-puo-assistere.docx)
- [Dichiarazione attestante il proprio stato di disabilità](http://www.gildanapoli.it/wp-content/uploads/2015/11/All_disabilita.doc)
- [Dichiarazione per precedenza coniuge militare](http://www.gildanapoli.it/wp-content/uploads/2019/03/Dichiarazione-coniuge-militare.docx)
- [Dichiarazione convivenza coniuge militare](http://www.gildanapoli.it/wp-content/uploads/2019/03/convivenza-coniuge-militare.docx)

#### **Materiali utili**

- [Scheda soprannumerari 2019-2020 in versione cartacea a](http://www.gildanapoli.it/wp-content/uploads/2019/03/01.Scheda-soprannumerari-2019-2020-pass.pdf) cura di Antonietta Toraldo\*
- Scheda soprannumerari 2019-2020 editabile *[a cura di Antonietta Toraldo e Carmine Arimini](http://www.gildanapoli.it/wp-content/uploads/2019/03/02.Scheda-soprannumerari-2019-2020-ed.-pass.pdf)*
- [Decorrenza giuridica ed economica della nomina in ruolo negli anni dal 1962 al 1982](http://www.gildanapoli.it/oldsite/mobilita/2013/DECORRENZA%20NOMINA.pdf)
- [Concorsi e sessioni riservate scuola secondaria](http://www.gildanapoli.it/oldsite/gildanews/2009/18_02/guida%20alla%20mobilita/Allegati%20utili/Concorsi%20e%20sessioni%20risevate.pdf)
- [Concorsi e sessioni riservate scuola primaria](http://www.gildanapoli.it/oldsite/mobilita/2010/cron_conc_ord_1982-1999_elementari.pdf)
- [Concorsi e sessioni riservate scuola dell'infanzia](http://www.gildanapoli.it/oldsite/mobilita/2010/cron_%20conc_ordinari_1982-1999-materne.pdf)
- [Tabelle di confluenza tra nuove e vecchie classi di concorso](http://www.gildanapoli.it/wp-content/uploads/2017/04/tabelladiconfluenza.xlsx)
- [Modello di revoca della domanda di mobilità](http://www.gildanapoli.it/wp-content/uploads/2019/03/Revoca.docx)

*\*Rammentiamo che le graduatorie interne d'istituto devono essere formulate ad affisse all'albo entro i 15 giorni successivi alla scadenza delle domande di mobilità (art. 19 comma 4 e art.21 comma 3 CCNI mobilità)*

### **PUNTEGGIO SPETTANTE PER IL SERVIZIO PRE-RUOLO NELLA GRADUATORIA D'INDIVIDUAZIONE DEI SOPRANNUMERARI (MOBILITÀ D'UFFICIO)\***

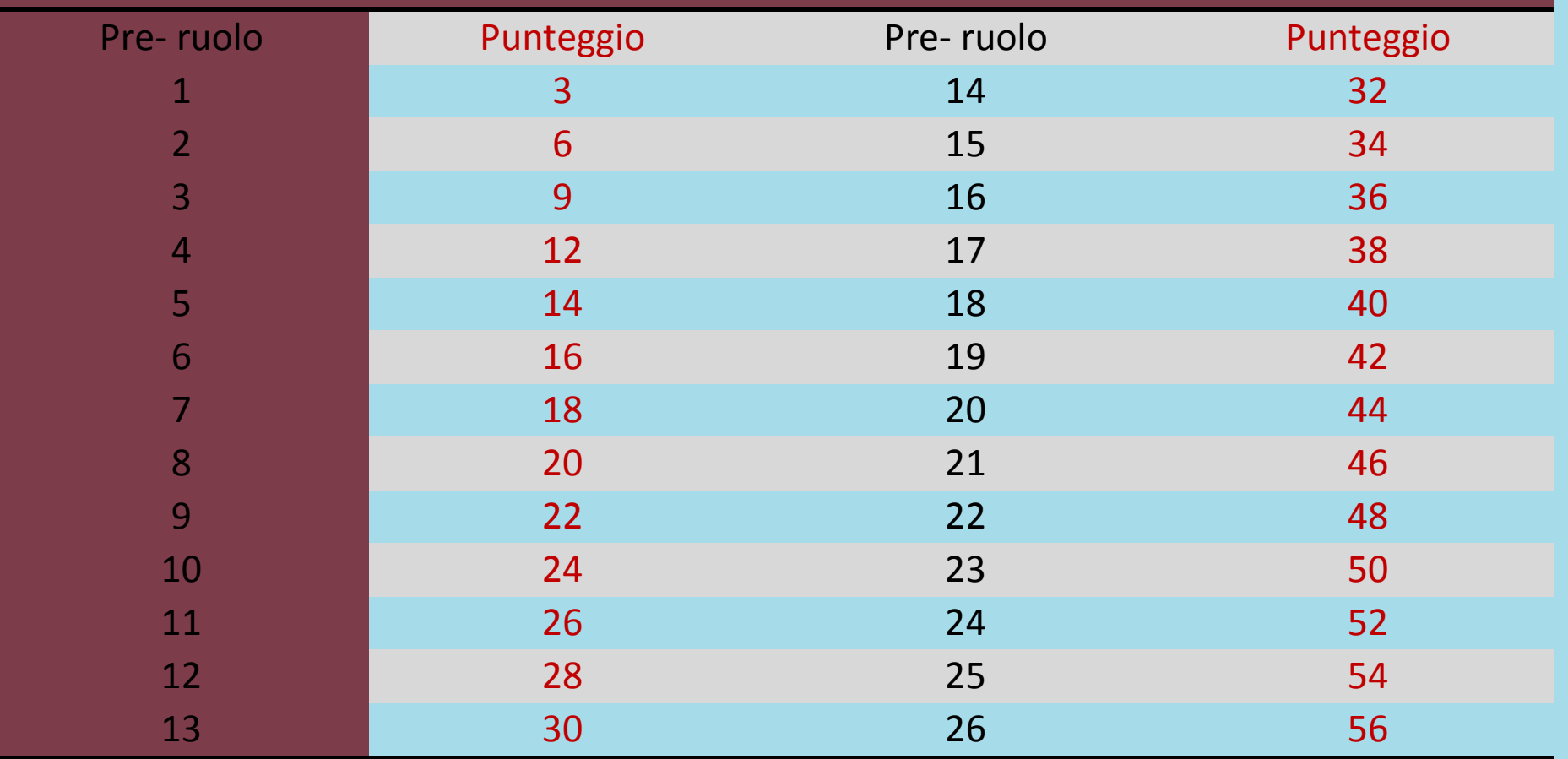

*\*Ricordiamo che nella mobilità a domanda il servizio pre-ruolo è valutato 6 punti per anno.*

#### **TABELLA RIASSUNTIVA DEI PUNTEGGI**

## **DA ATTRIBUIRE PER LA CONTINUITÀ NELLA STESSA SCUOLA**

## **SI RICORDA CHE L'ANNO SCOLASTICO IN CORSO 2018/19 NON DEVE ESSERE CONTEGGIATO**

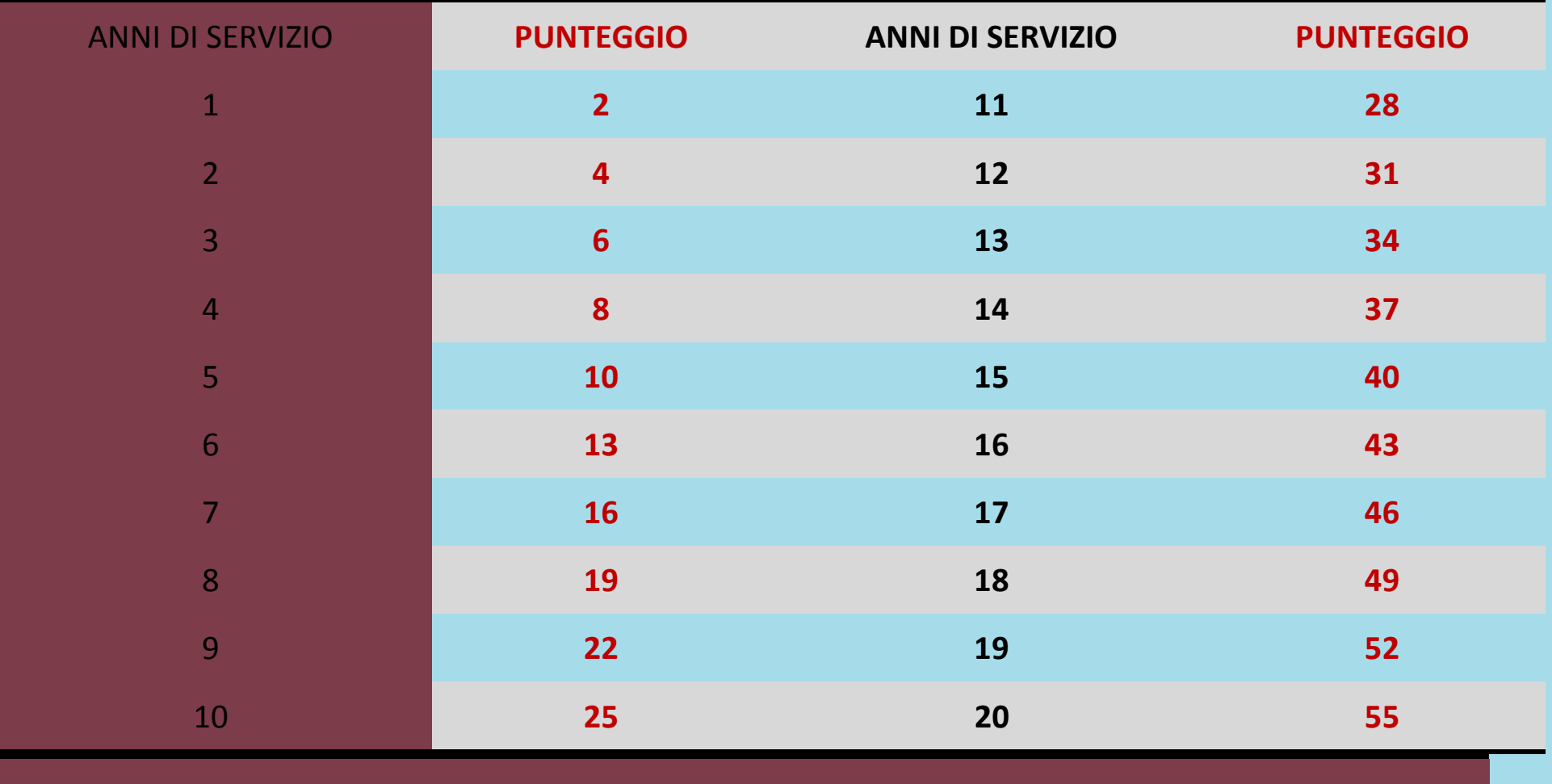

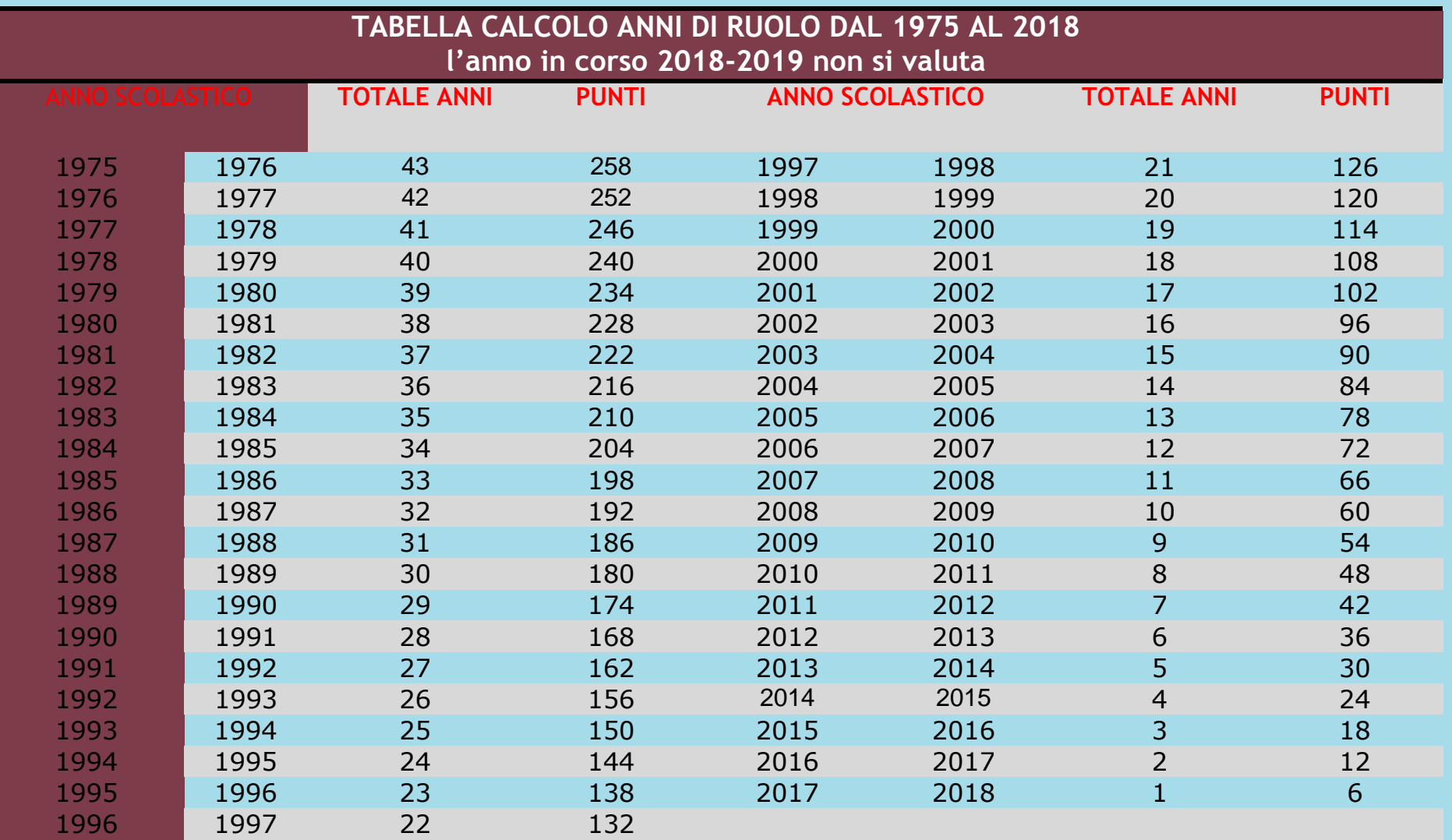

#### <span id="page-9-0"></span>**CODICI SCUOLE**

- [Elenco scuole dai bollettini ufficiali](http://www.istruzione.it/mobilita_personale_scuola/elenchi_ufficiali.shtml?pk_vid=8b94a38ef9fdca931552155670f5db29) (in attesa di aggiornamento dal Miur)
- [Tabella di vicinanza tra province](http://www.istruzione.it/mobilita_personale_scuola/tabelle_vicinanza_province.shtml)
- [Tabelle di vicinanza tra i comuni della provincia di Napoli](http://www.gildanapoli.it/wp-content/uploads/2019/03/NA-Comuni.pdf)

#### <span id="page-9-1"></span>**CONTENZIOSO**

- [Modello di reclamo avverso graduatoria d'istituto](http://www.gildanapoli.it/wp-content/uploads/2019/03/reclamods.docx)
- [Modello di reclamo avverso errata valutazione del punteggio da parte dell'Ufficio Territoriale](http://www.gildanapoli.it/wp-content/uploads/2019/03/reclamoat.docx)

#### <span id="page-9-2"></span>**LINK**

- Stanze on line
- [Pagina dedicata Miur](http://www.miur.gov.it/web/guest/mobilita-2019-2020)
- [Bollettini ufficiali 2019-2020](http://www.istruzione.it/mobilita_personale_scuola/elenchi_ufficiali.shtml?pk_vid=8b94a38ef9fdca931552155670f5db29) (in attesa di aggiornamento dal Miur)
- Guida mobilità 2018-2019 [con i movimenti del personale](http://www.gildanapoli.it/wp-content/uploads/2018/07/Guida-Mobilità-2018-19-AGGIORNATA-al-21-luglio.pdf)

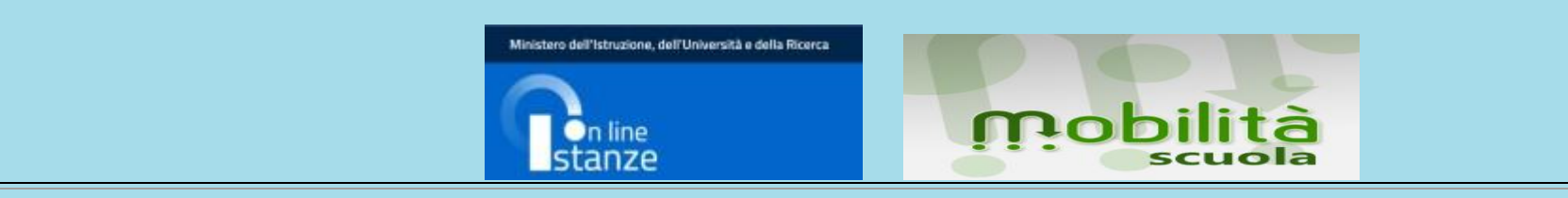